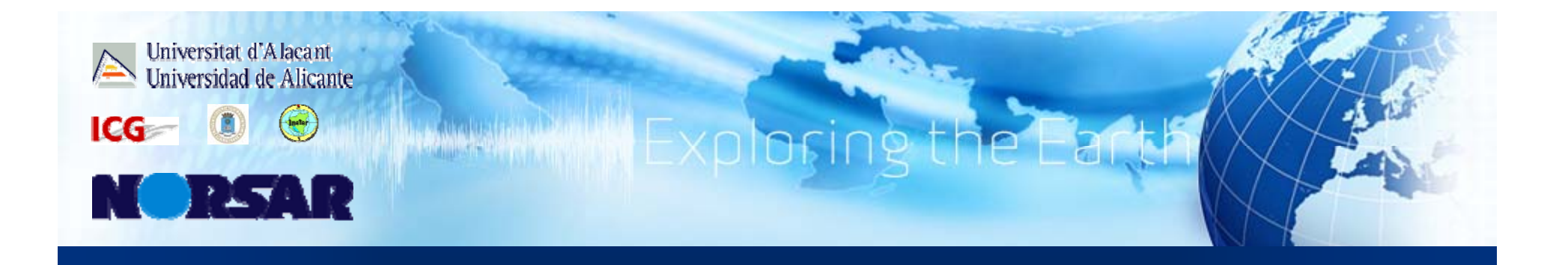

## The SELENA–*RISe* Open Risk Package

*D.H. Lang, S. Molina, V. Gutiérrez, C.D. Lindholm, and F. Lingvall* NORSAR/International Center of Geohazards (ICG) Kjeller, Norway

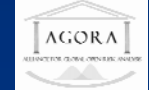

## Terminology SELENA - RISe

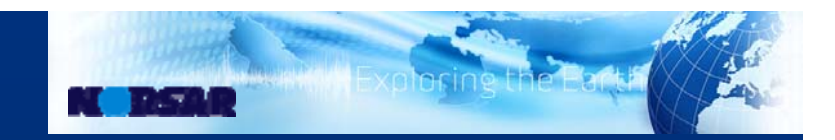

#### SELENA:

"Seismic Loss Estimation using a Logic Tree Approach"

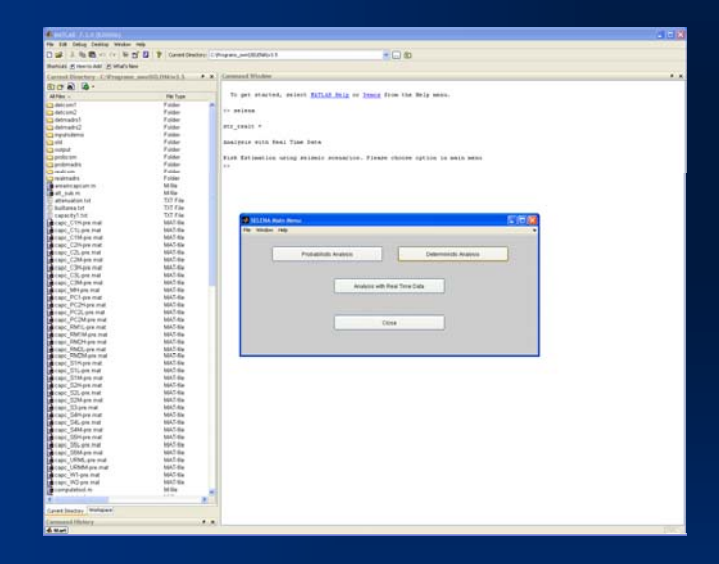

Damage and loss computation software

## RISe: "Risk Illustrator for SELENA"

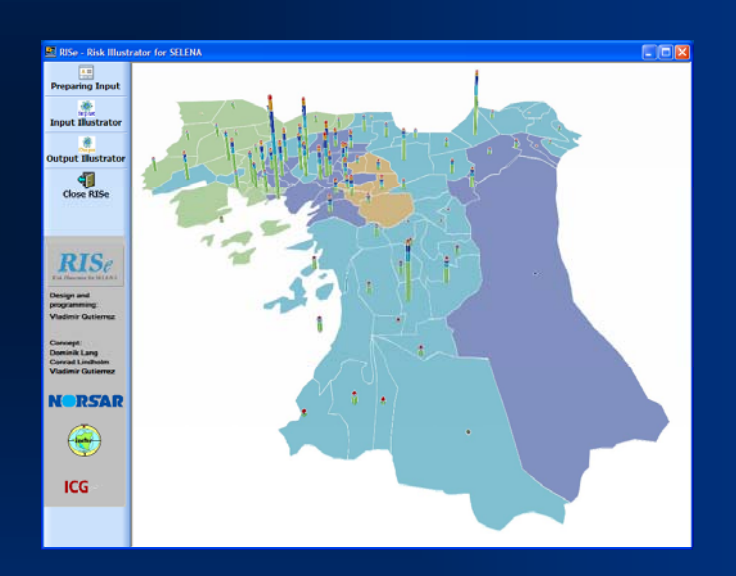

Google Earth interface (KML file converter)

#### **SELENA – Basic features (1)**

 analytical (*engineering*) approach using capacity spectrum method (CSM) iterative procedure A of ATC-40 (1996)

· procedure C of MADRS (FEMA-440, 2005)

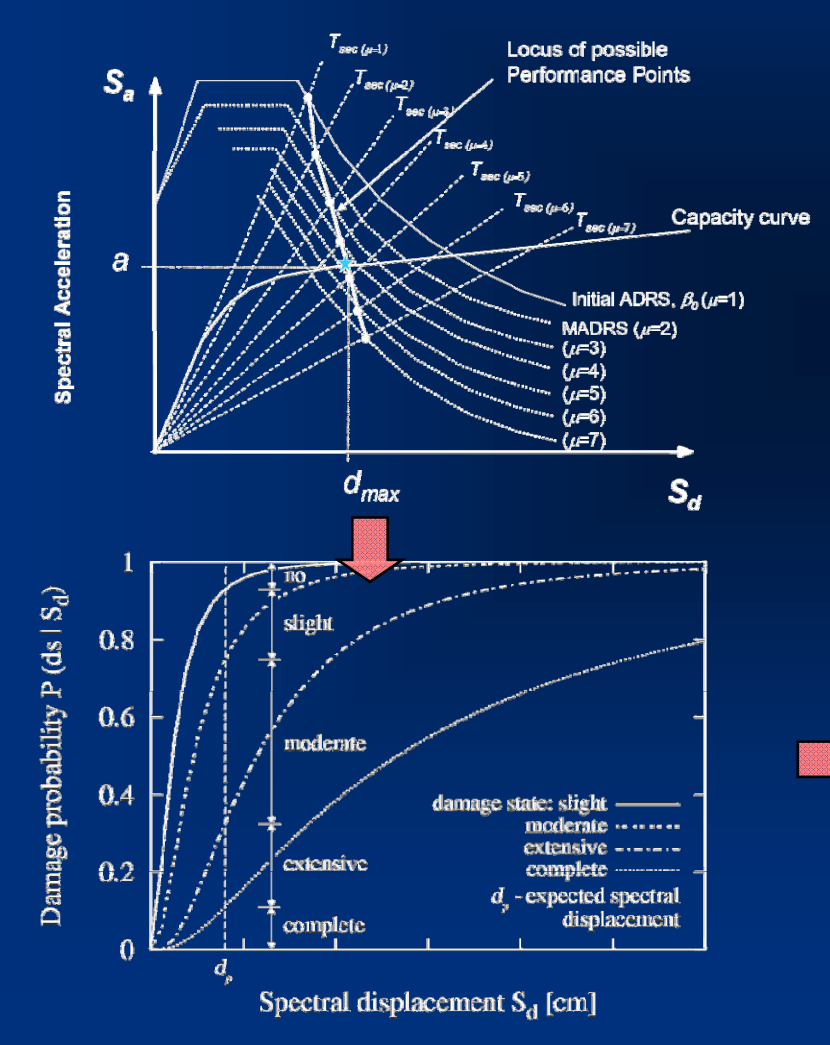

 $\Rightarrow$  classification of physical damage following *'HAZUS damage states HAZUS states'* (FEMA, 2003)

**Tanger** 

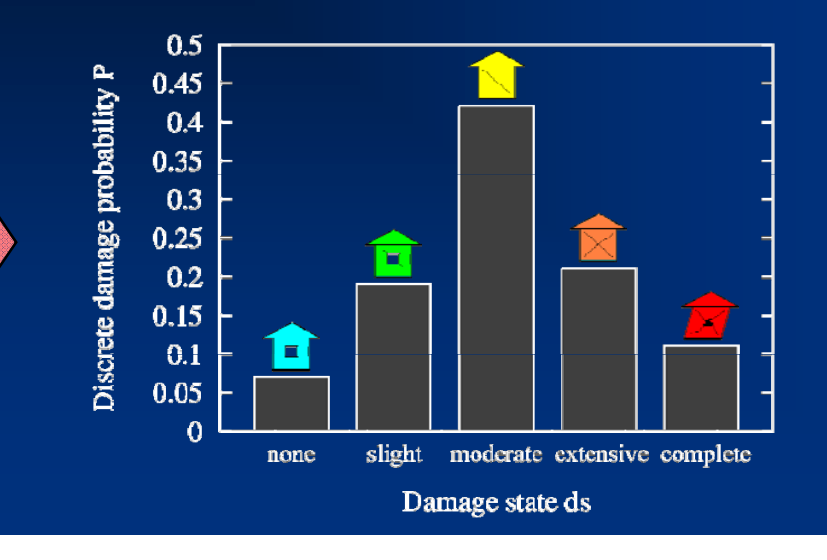

#### **SELENA – Basic features (2)**

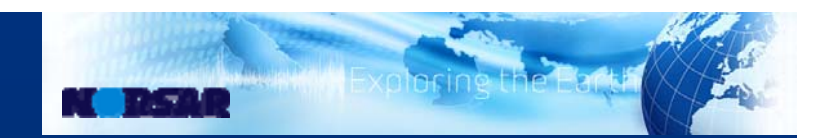

 $\Rightarrow$  ground motion values (PGA,  $S_a$ ) can be provided on three different ways:

(1) deterministic scenario

(2) grided data (e.g. given by probabilistic shake maps)

(3) randomly distributed data (e.g. coming from recording stations)

 $\Rightarrow$  seismic demand in the  $S_a$ – $S_d$  domain is represented by a code design spectrum

 $\rightarrow$  currently incorporated: IBC-2006

Eurocode 8 – Type 1 & 2 (CEN, 2002)

Indian code IS 1893 (Part 1): 2002 (BIS, 2002)

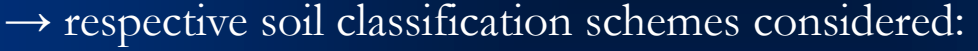

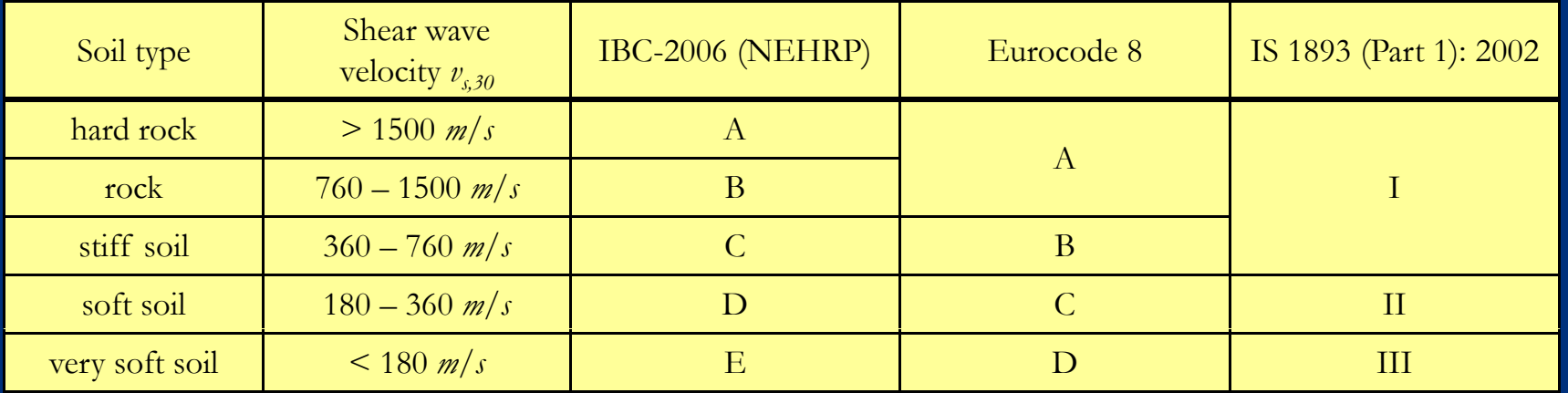

#### **SELENA – Basic features (2)**

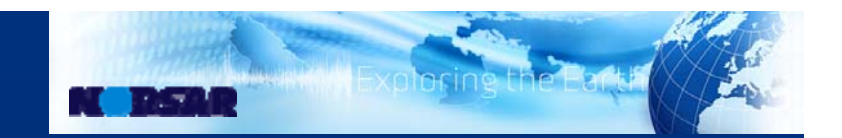

 $\Rightarrow$  ground motion values (PGA,  $S_a$ ) can be provided on three different ways:

(1) deterministic scenario

(2) grided data (e.g. given by probabilistic shake maps)

(3) randomly distributed data (e.g. coming from recording stations)

*program sequence of a deterministic analysis:*

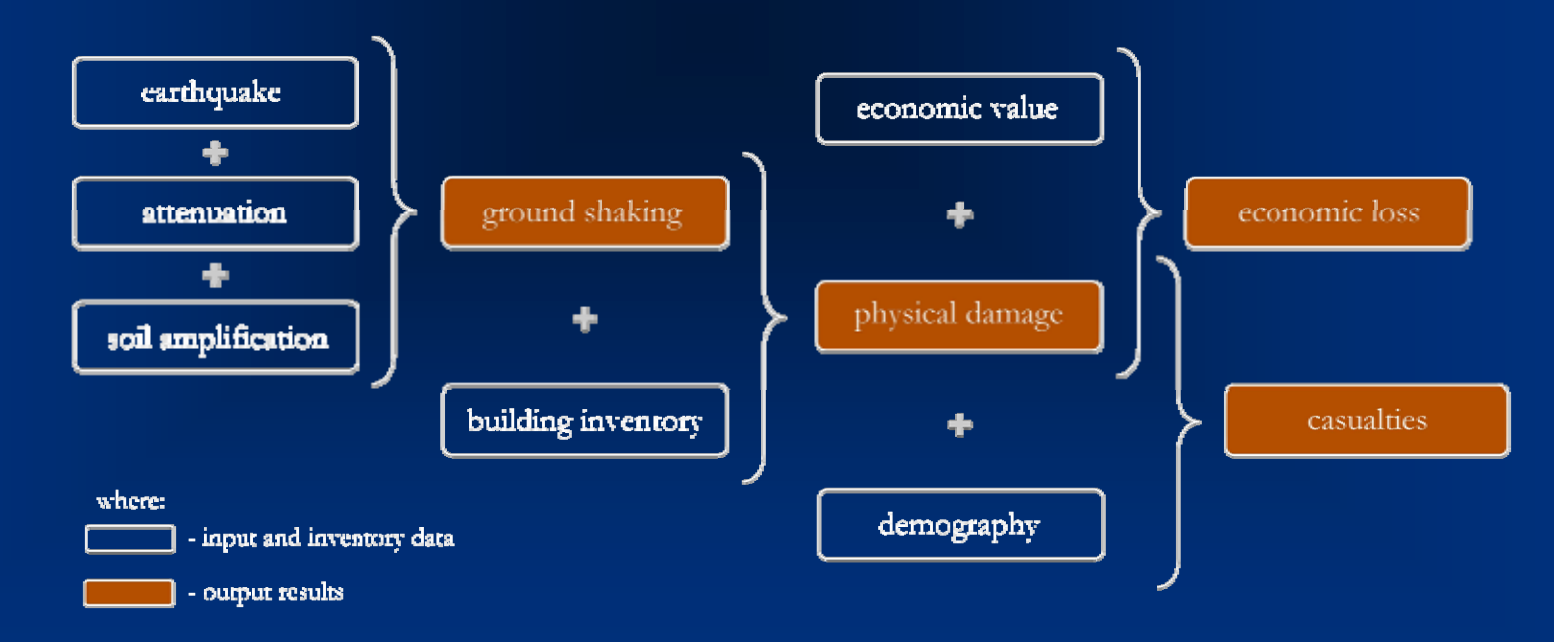

#### **SELENA – Basic features (3)**

**Tanger** 

 $\Rightarrow$  weighted logic tree computation scheme  $\rightarrow$  weighted results will provide expected mean values and confidence levels (percentiles)

- $\rightarrow$  ground motion with and w/o soil amplification factors
- $\rightarrow$  damage probabilities and damage extent (no. of buildings <u>or</u> building floor area)
- $\rightarrow$  casualties (injuries and fatalities)

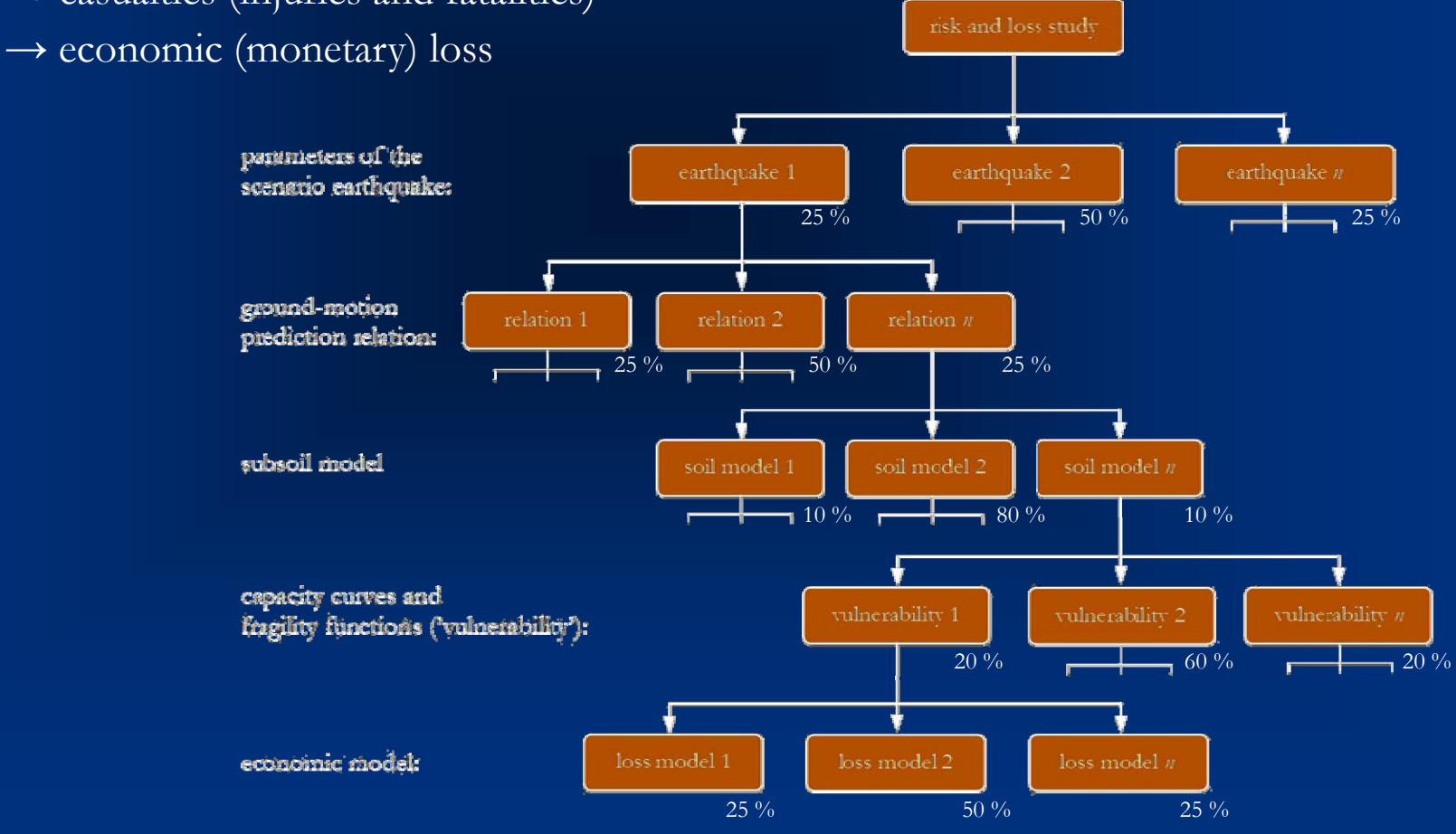

#### **Connection SELENA –** *RISe*

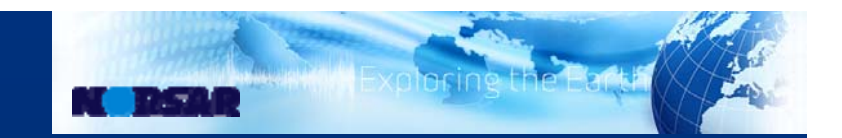

 currently *RISe* is solely customized to the SELENA file structure *RISe* serves as an intermediary between SELENA and Google Earth

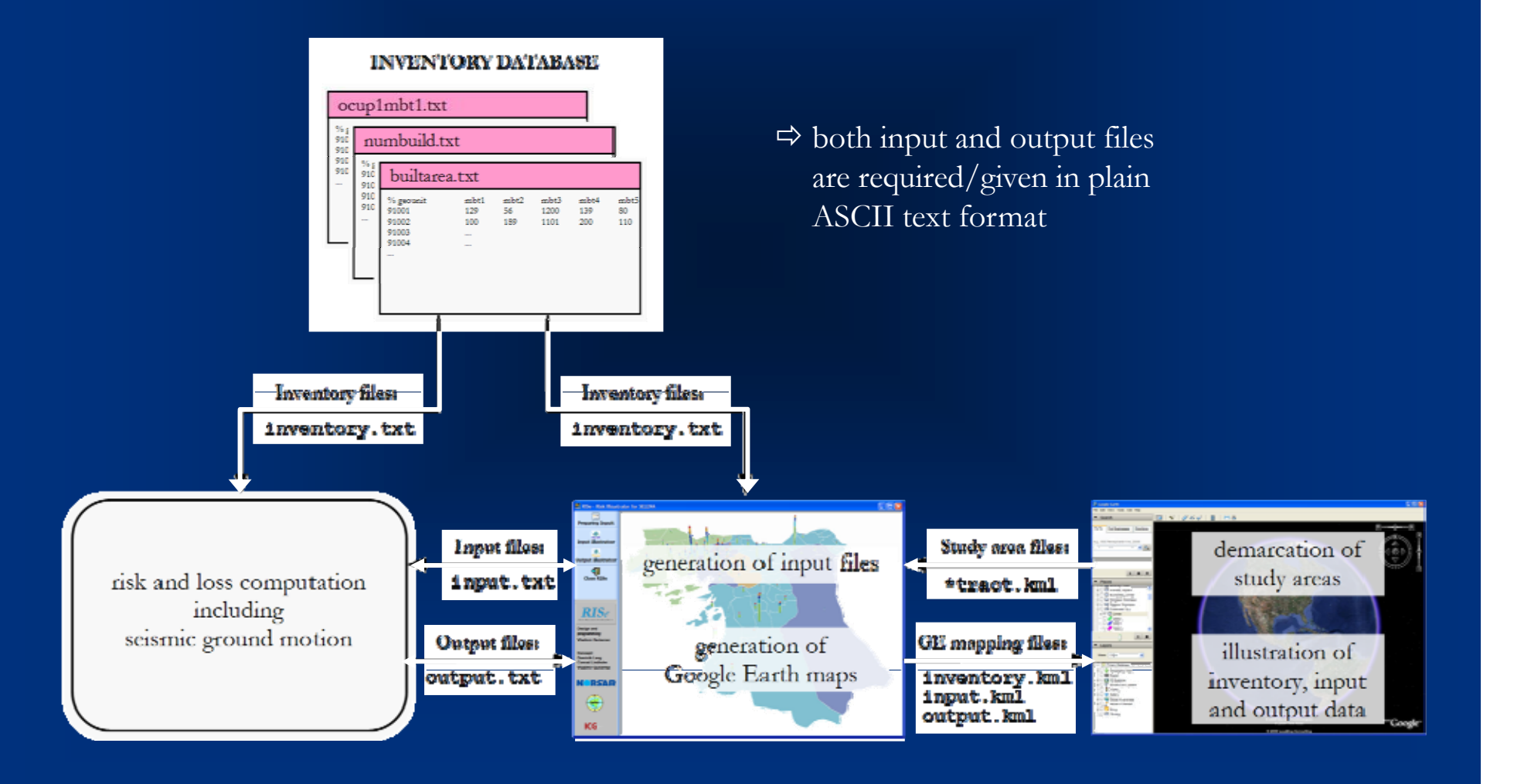

## *RISe* **– Illustrating input and inventory**

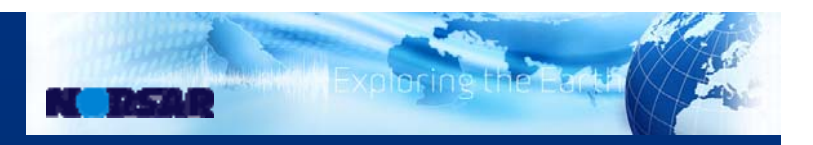

 $\Rightarrow$  all geo-referenced input files can be converted into GE maps  $\Rightarrow$  different illustration types are incorporated (color-shaded, bar chart plots, etc.)

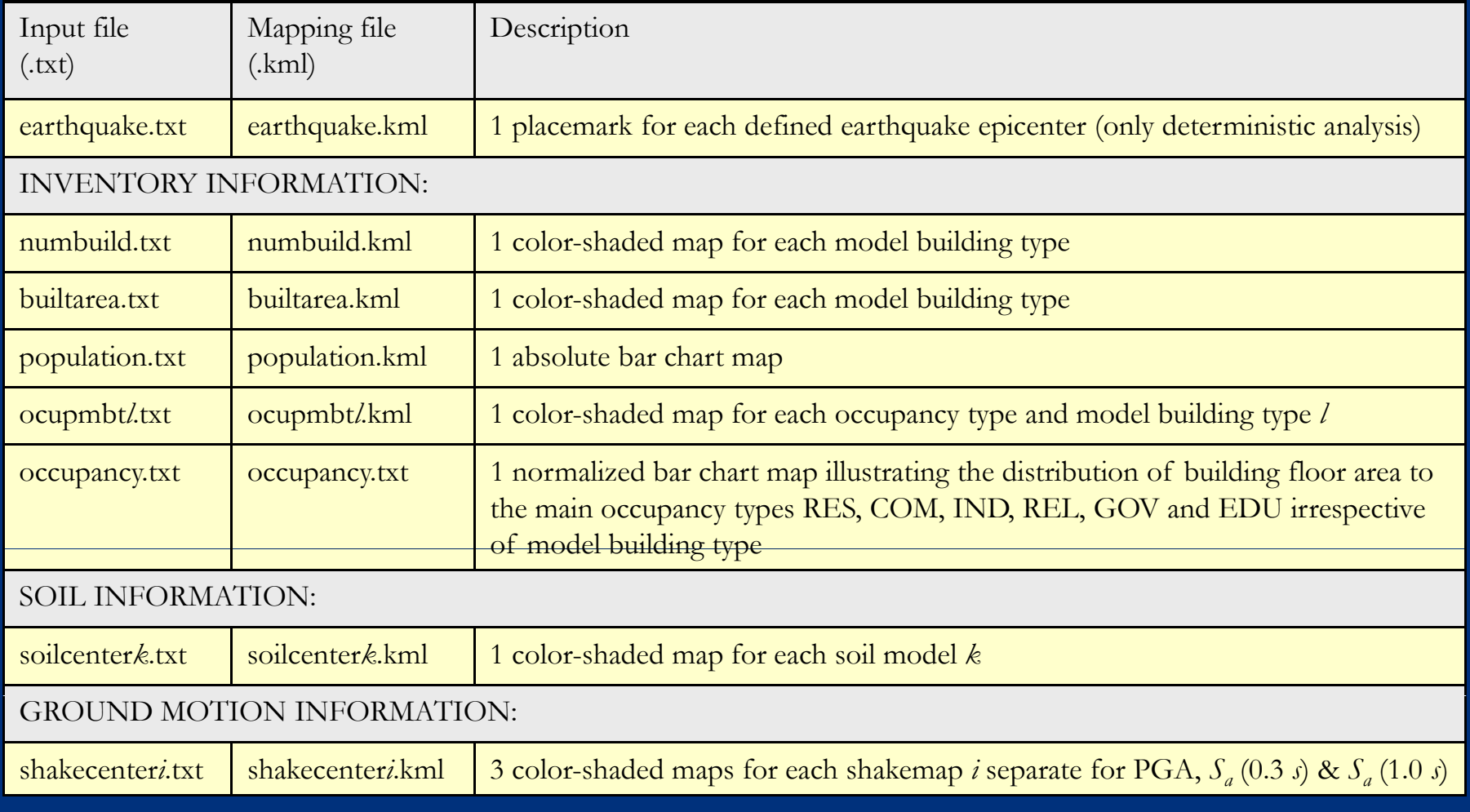

## *RISe* **– Illustrating input and inventory**

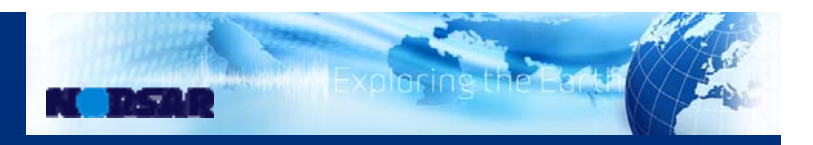

 $\Rightarrow$  all geo-referenced input files can be converted into GE maps  $\Rightarrow$  different illustration types are incorporated (color-shaded, bar chart plots, etc.)

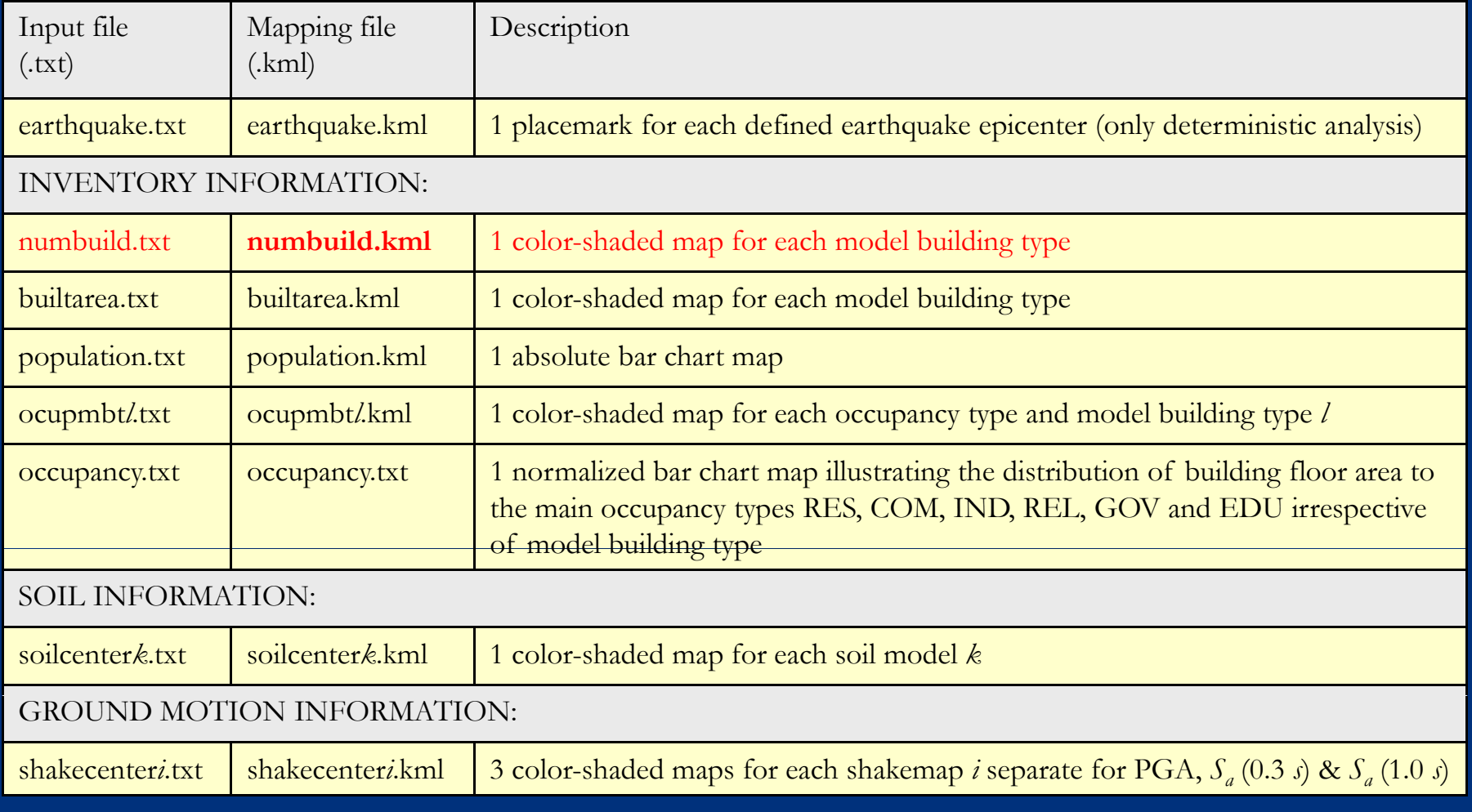

## RISe - Illustrating input and inventory

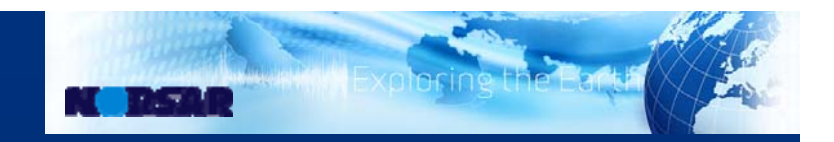

#### ⇒ number of buildings disaggregated by MBT

#### $\sqrt{\rightarrow$  numbuild.kml)

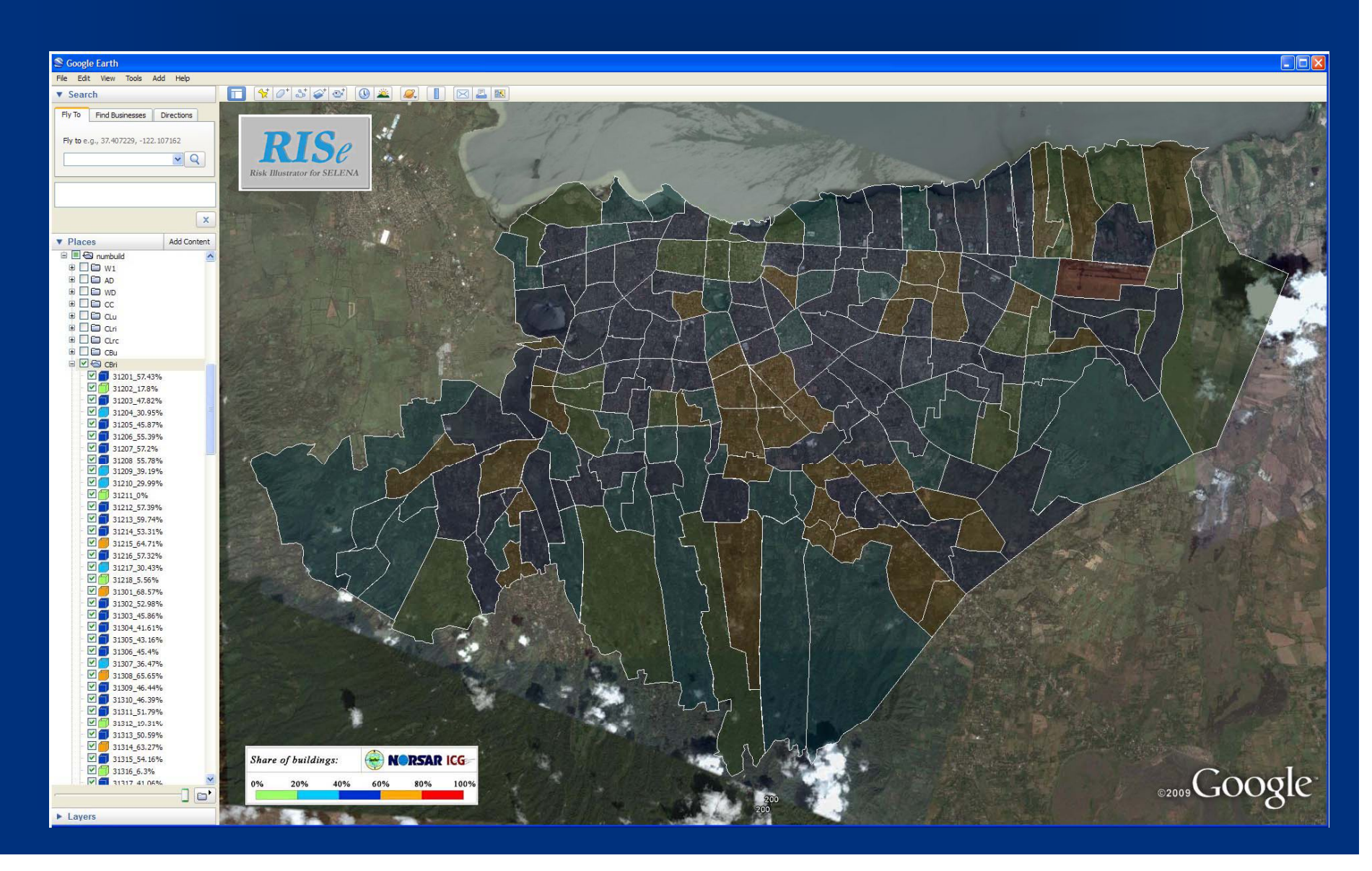

## *RISe* **– Illustrating input and inventory**

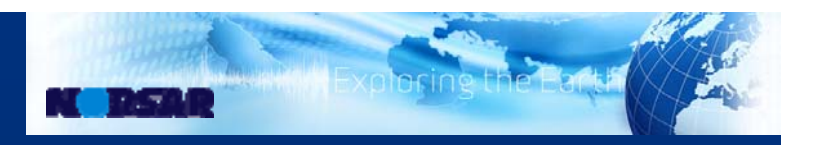

 $\Rightarrow$  all geo-referenced input files can be converted into GE maps  $\Rightarrow$  different illustration types are incorporated (color-shaded, bar chart plots, etc.)

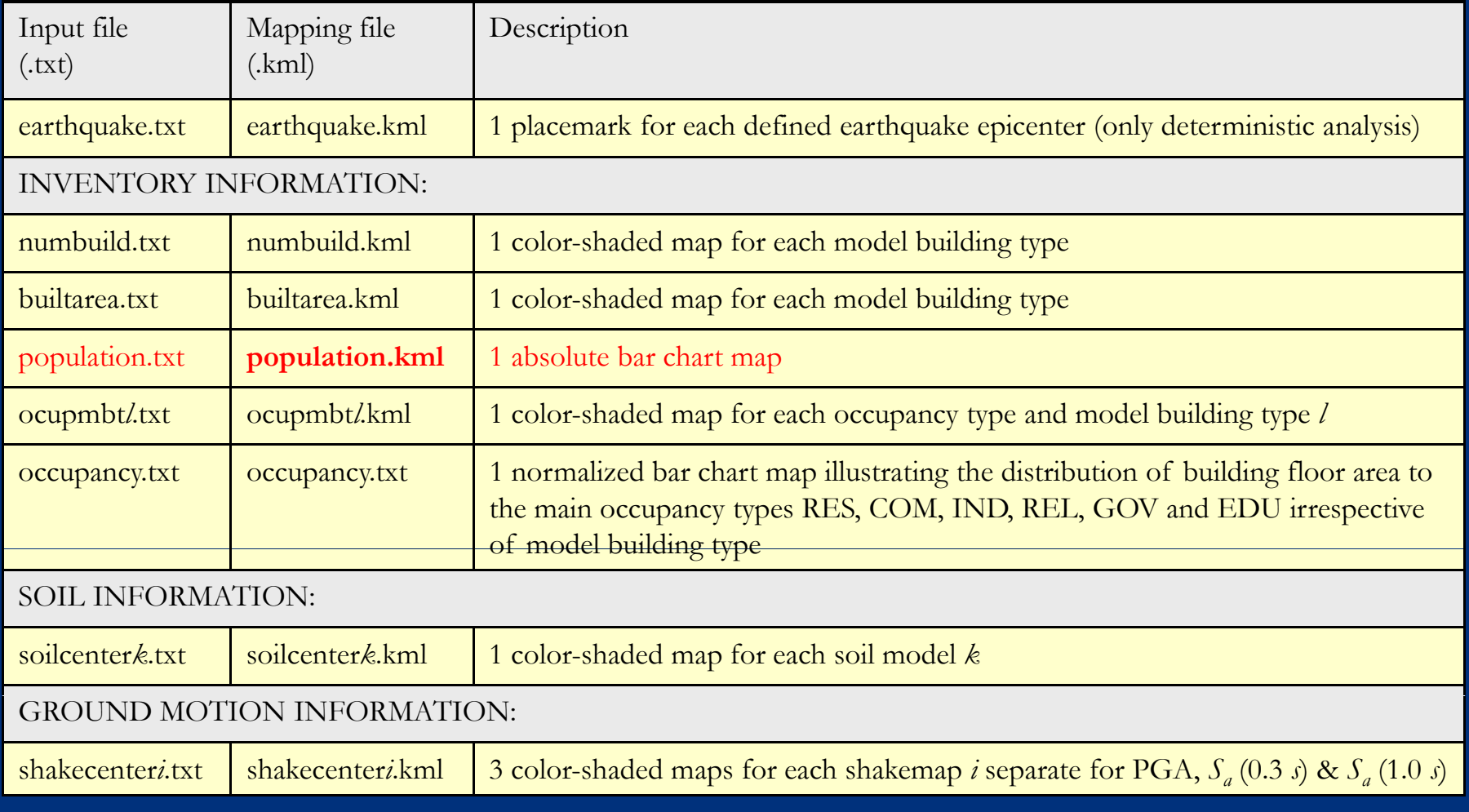

## RISe - Illustrating input and inventory

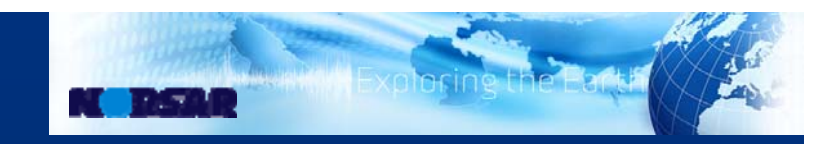

#### $\Rightarrow$  number of population in each geounit

#### $\rightarrow$  population.kml)

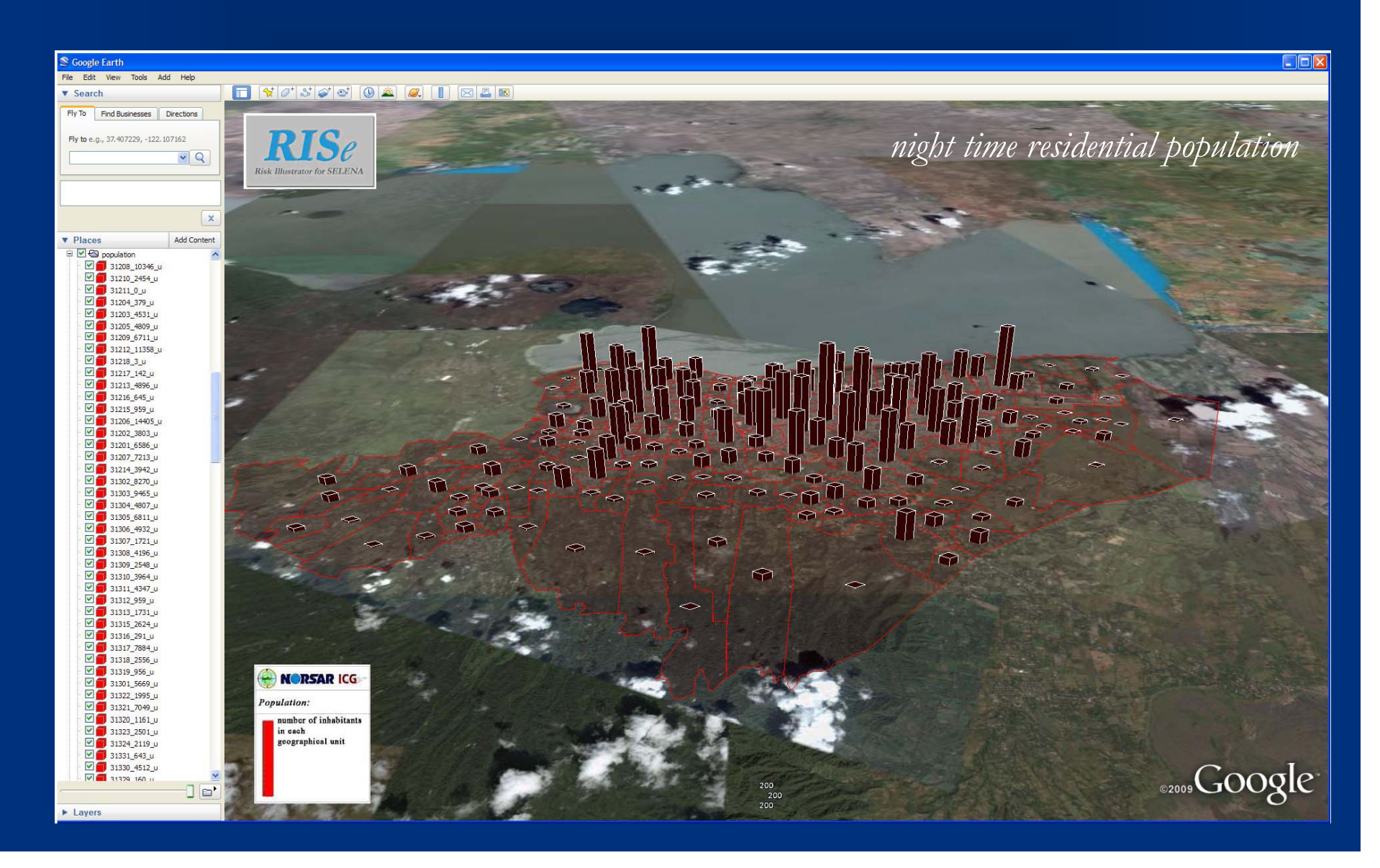

## *RISe* **– Illustrating input and inventory**

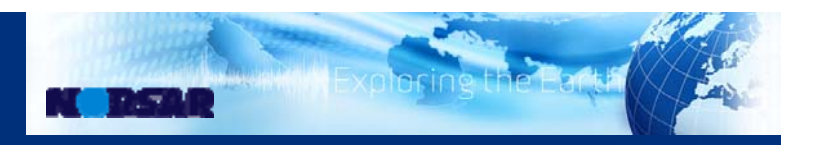

 $\Rightarrow$  all geo-referenced input files can be converted into GE maps  $\Rightarrow$  different illustration types are incorporated (color-shaded, bar chart plots, etc.)

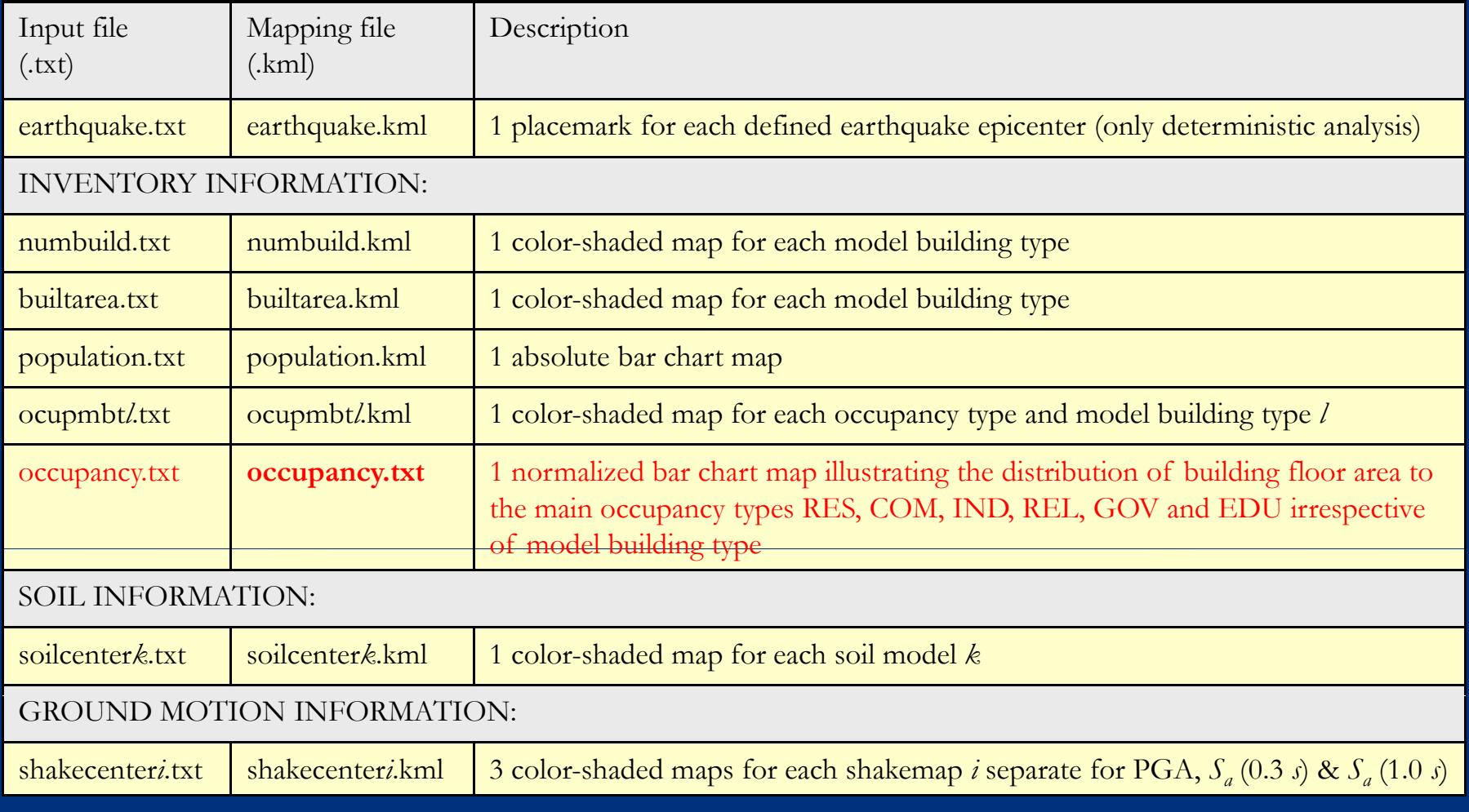

## RISe - Illustrating input and inventory

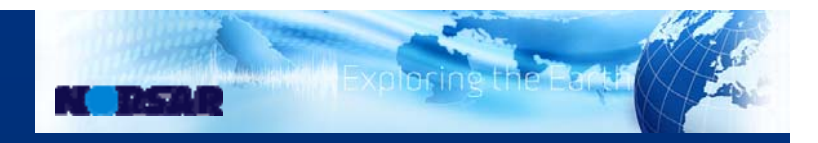

#### percental distribution of occupancy types in the geounits

 $\rightarrow$  occupancy.kml)

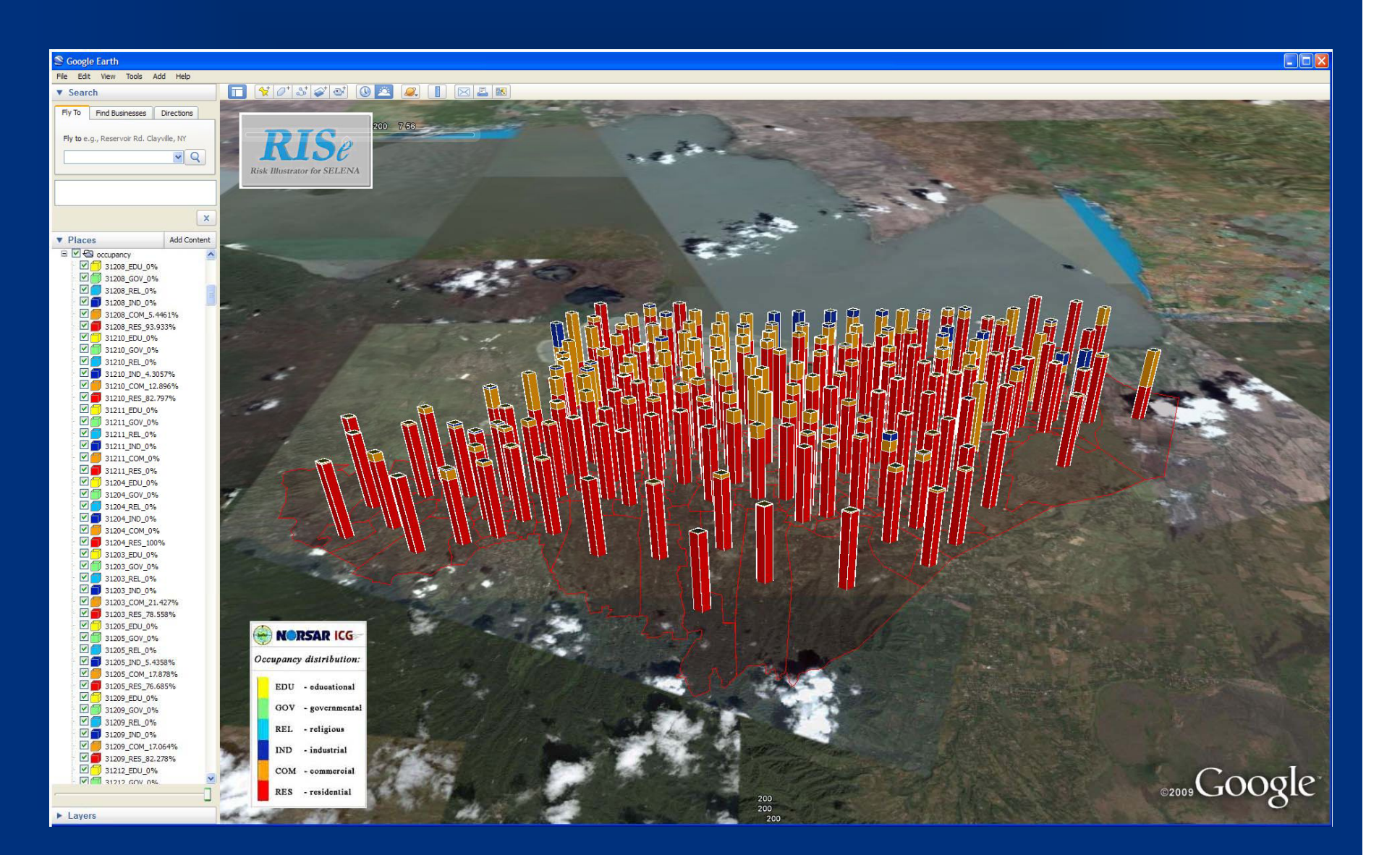

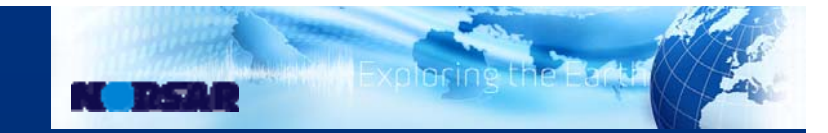

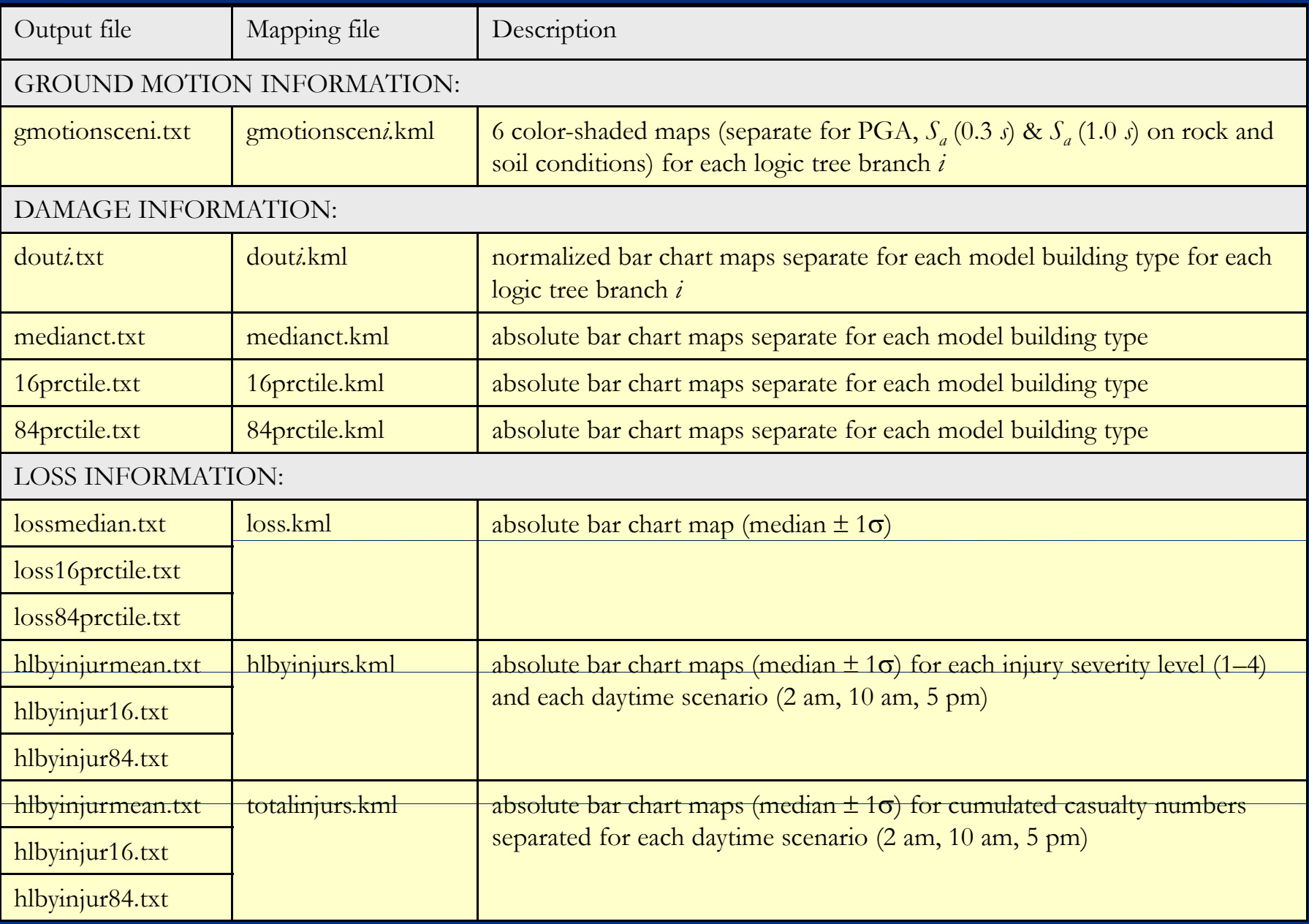

## **N DSAR**

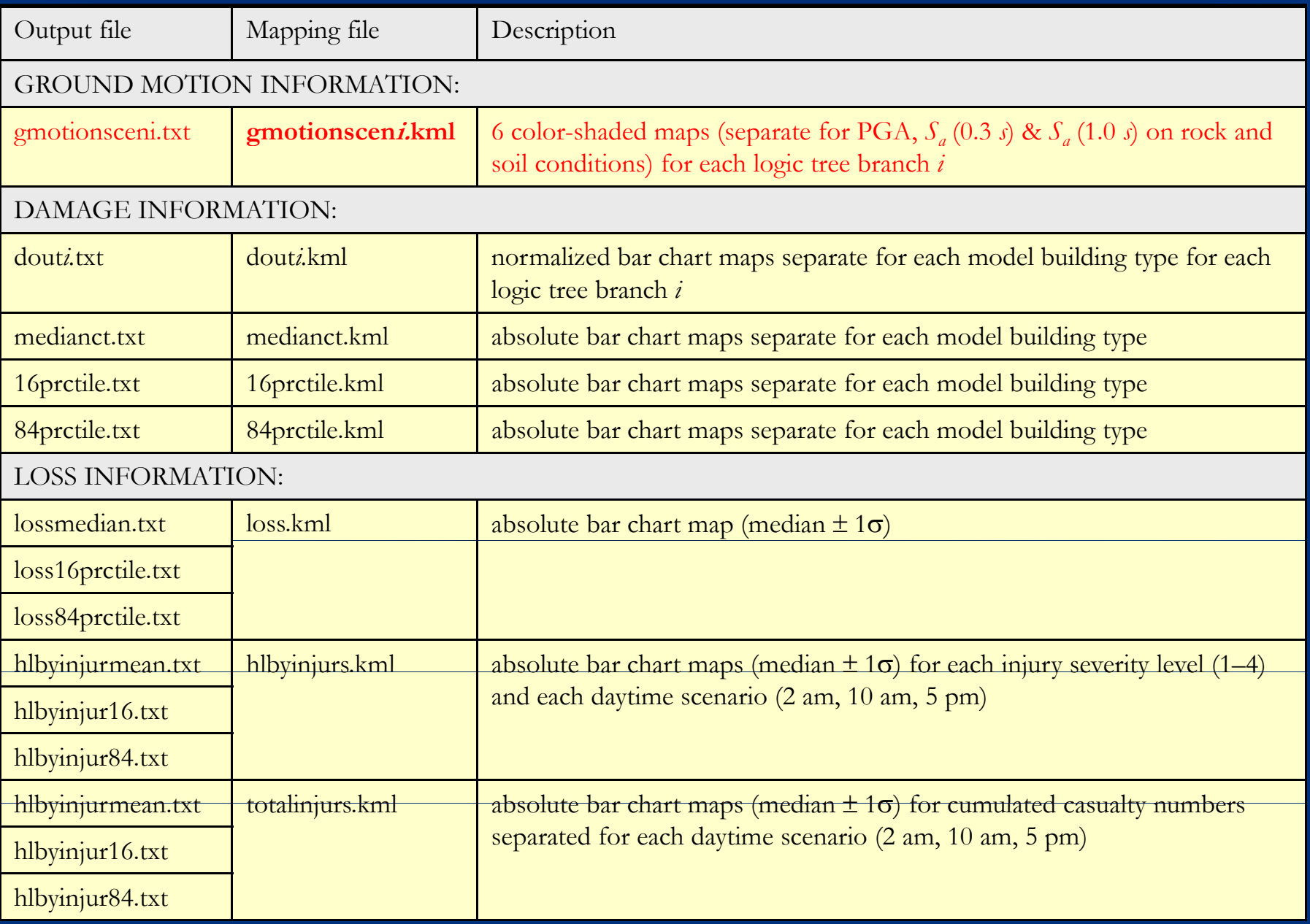

#### RISe-Illustrating output

# **CONTRACT**

#### ⇒ spectral ground motion maps (deterministic scenario)  $\rightarrow$  gmotionsceni.kml)

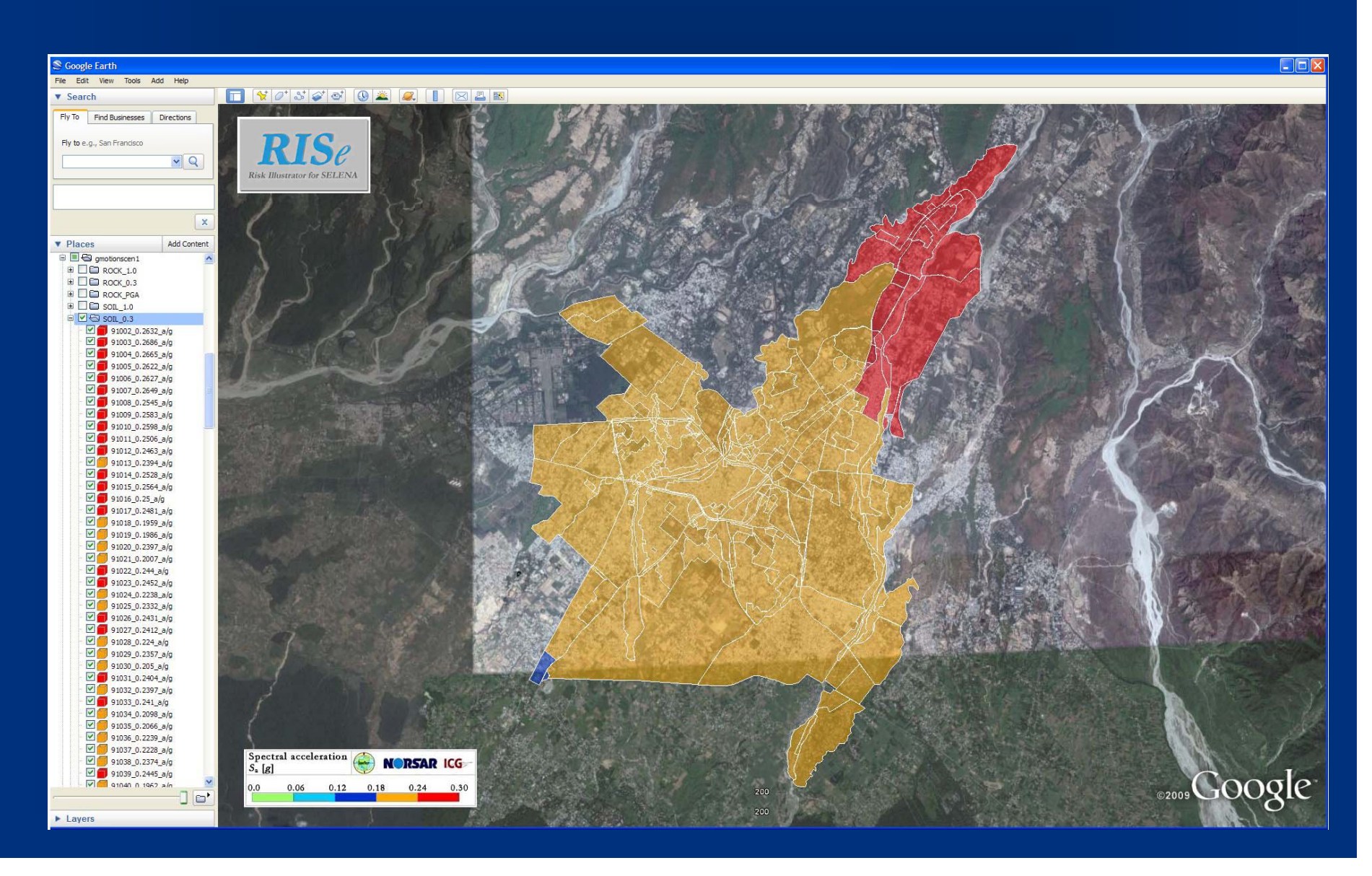

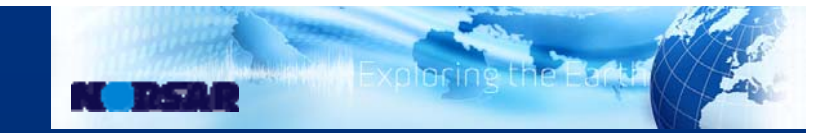

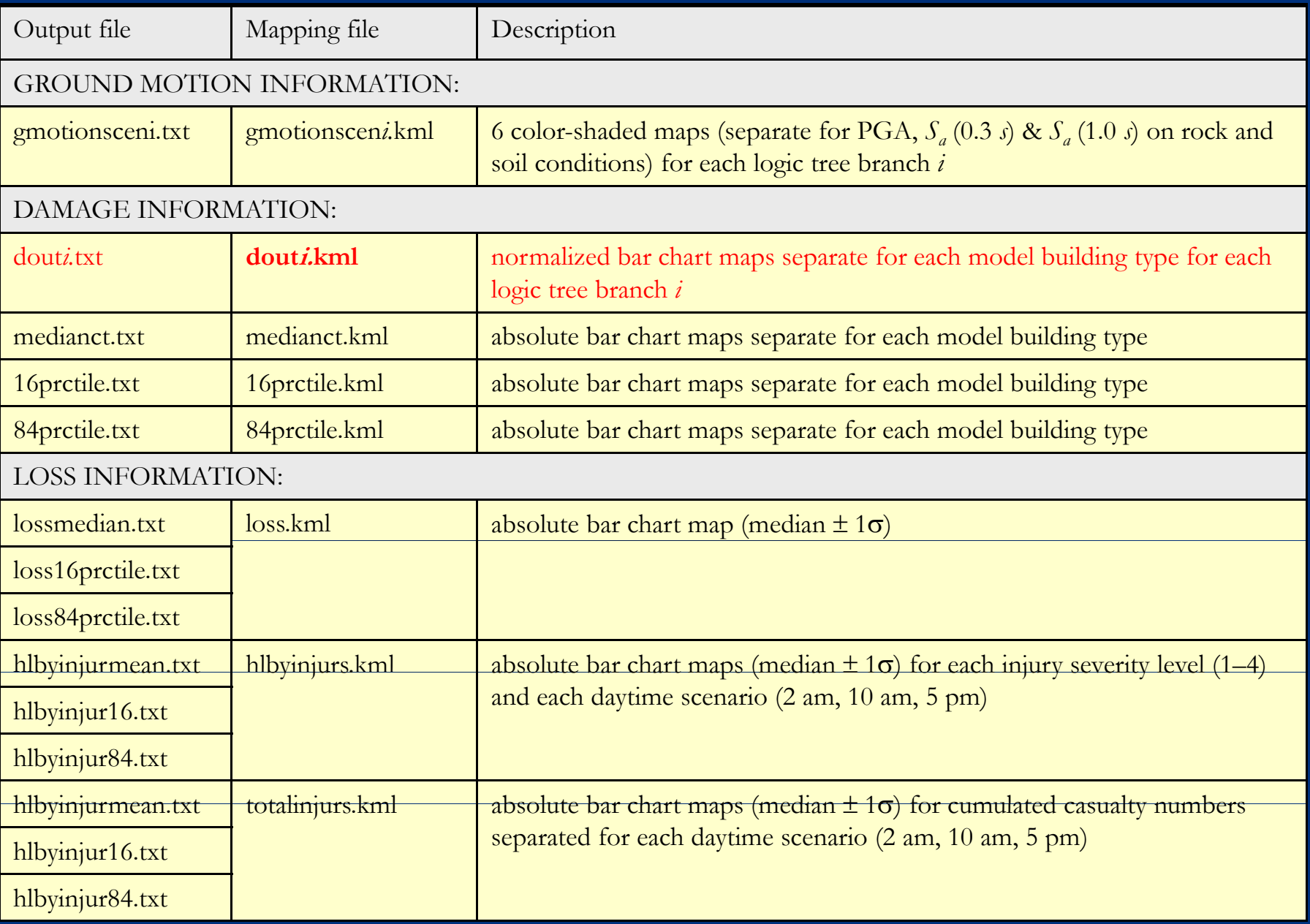

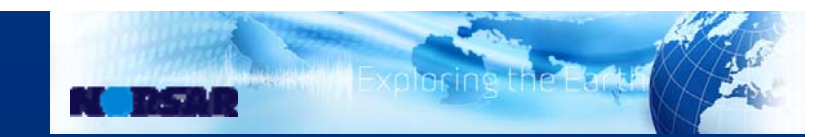

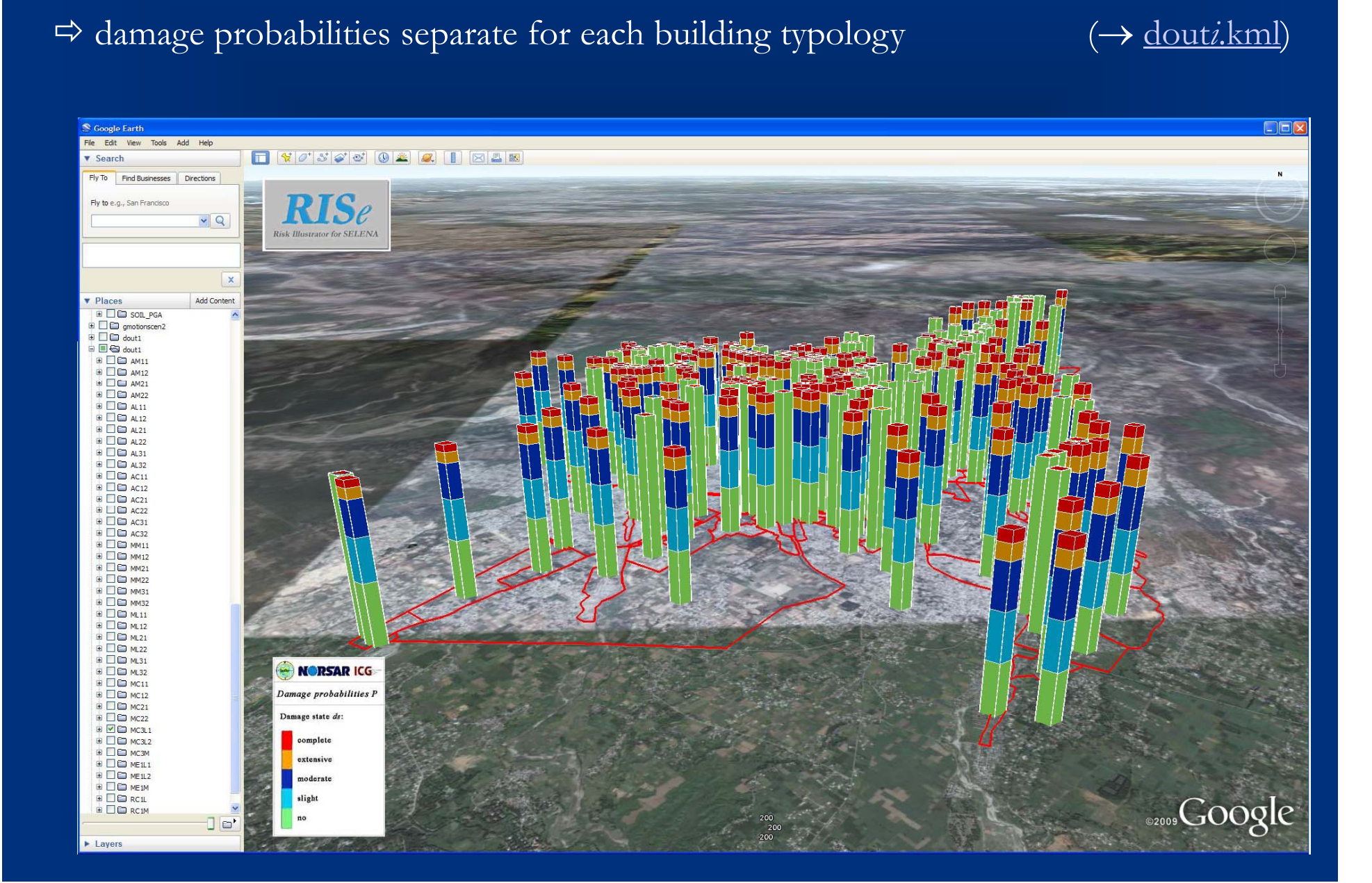

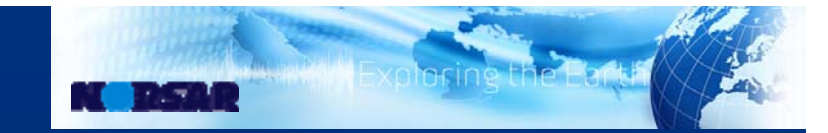

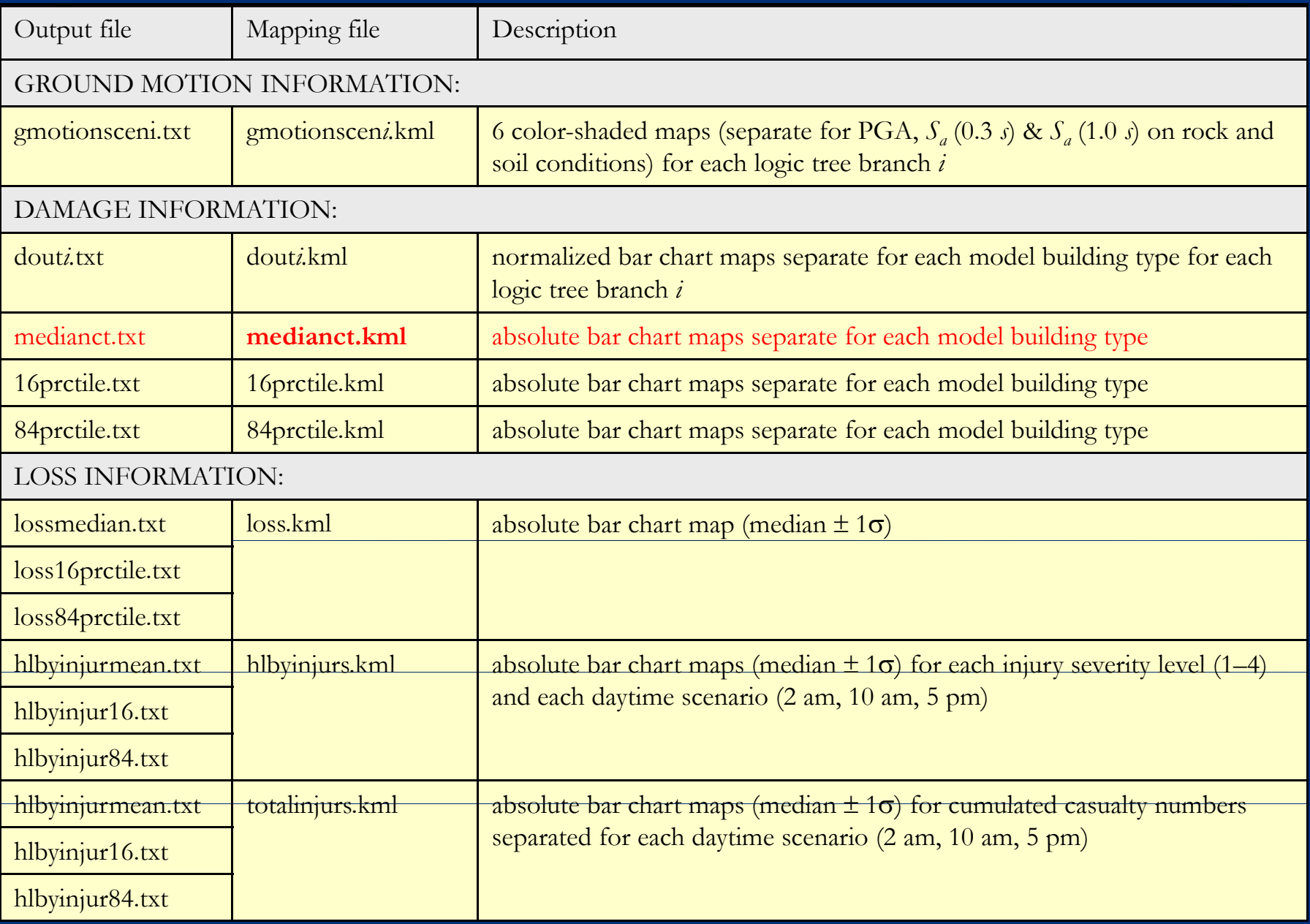

#### RISe-Illustrating output

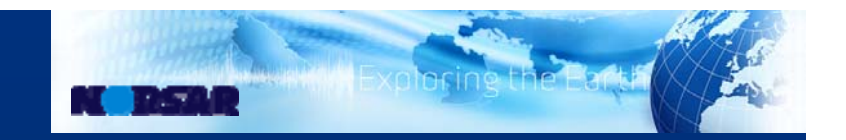

#### A absolute damage extent separate for each building typology (> medianct.kml)

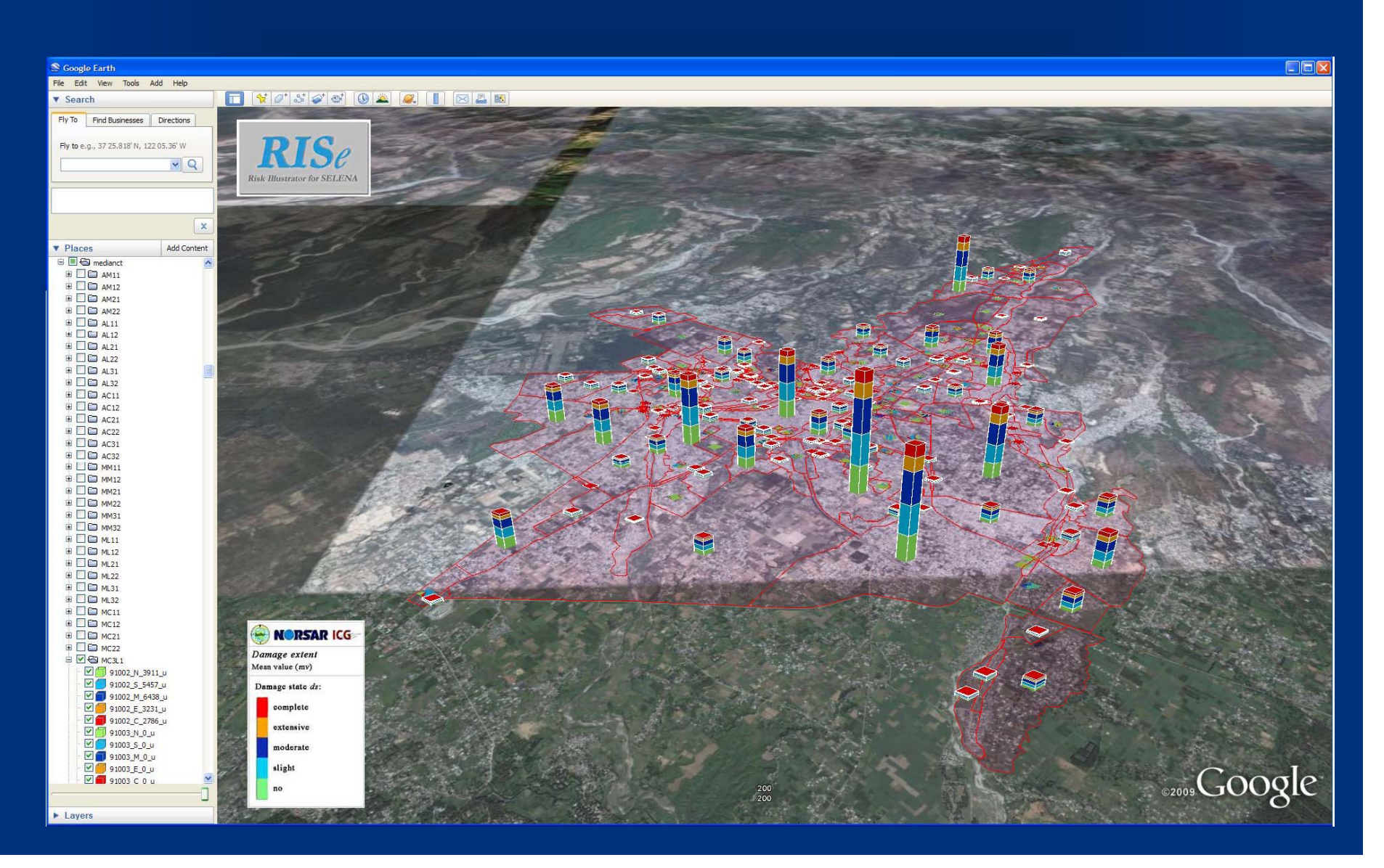

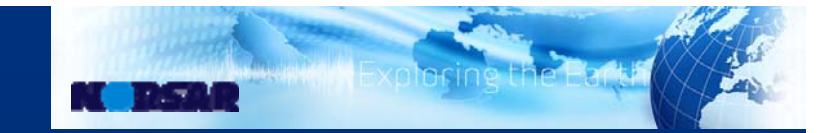

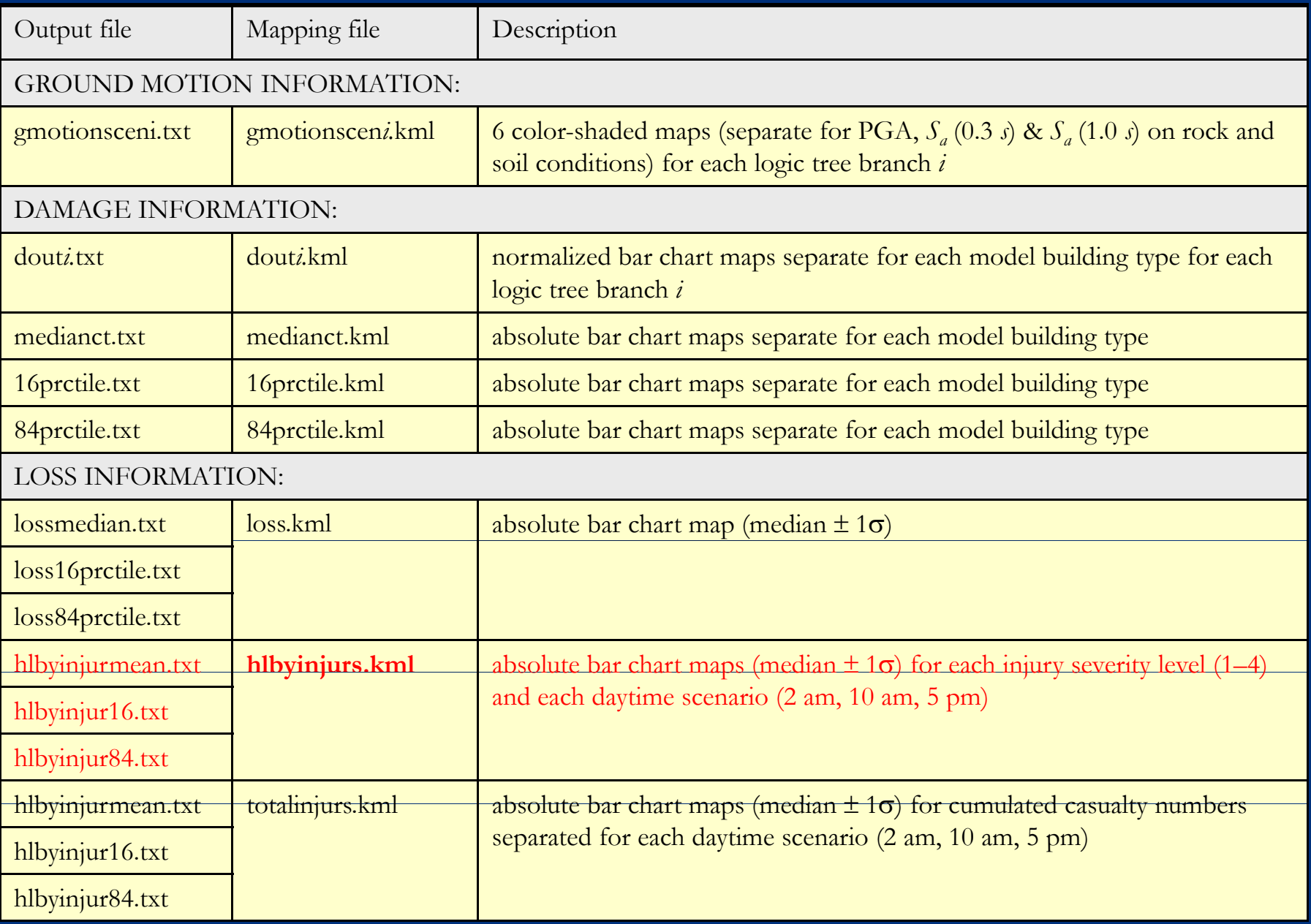

## RISe-Illustrating output

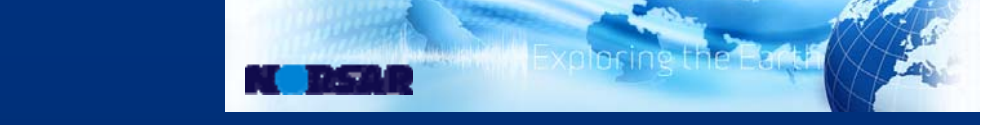

#### $\Rightarrow$  casualties (mv $\pm \sigma$ ) for 4 severity levels and 3 daytime scenarios ( $\rightarrow$  hlbyinjurs.kml)

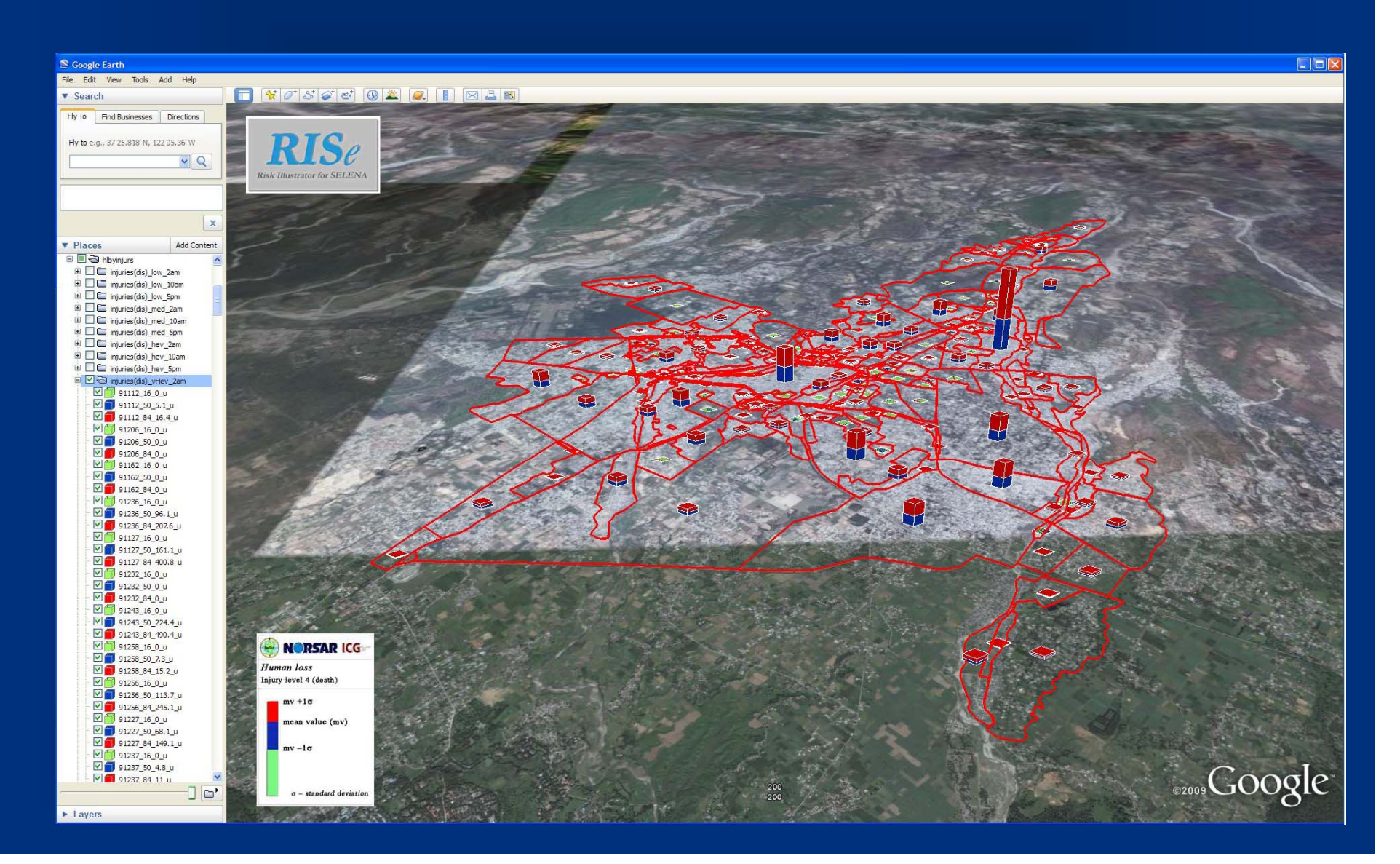

### **"Openess" of SELENA**

 $\Rightarrow$  Free:

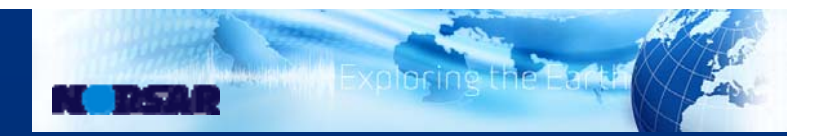

distributed free of charge through the NORSAR/ICG website

 $\Rightarrow$  Open source: open source code, different formats now available

- (1) MATLAB code
- (2) "C" code which can be compiled into
	- a) stand-alone binary independent of MATLAB & toolboxes
	- b) binary (mex/oct) functions which can be used from within the MATLAB/Octave environment Advantages:
	- approximately 50 times faster than MATLAB code
	- code can be run in the free (open source) MATLAB clone GNU Octave

 $\Rightarrow$  Open documentation: open user manual in MS Word .doc and LATEX, all figure files in gnuplot .gpl format

## **"Openess" of** *RISe*

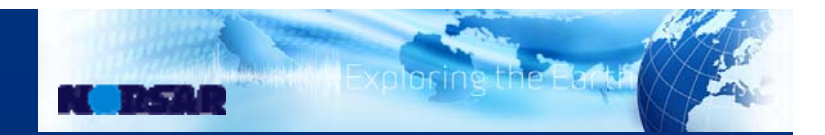

- $\Rightarrow$  Freeware: distributed free of charge through the NORSAR/ICG website
- $\Rightarrow$  Open source: open source code, coded in C#

#### Advantages:

- coding can be done in the *Integrated Development Environment* (IDE) provided free of charge by Microsoft (MS Visual Studio C# Express Edition 2008)
- running the RISe software only requires an installation of a) the free Microsoft .NET framework (at least version 2.0) b) Google Earth's free version

 $\Rightarrow$ 

Open documentation: open user manual currently only in MS Word .doc